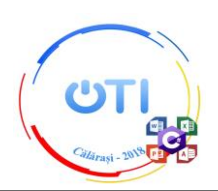

## **Barem Secțiunea TIC, Clasa aXI-a**

## **Tema: CENTENARUL MARII UNIRI**

**Notă:** *Nu se vor acorda punctaje intermediare în afara celor precizate în barem.*

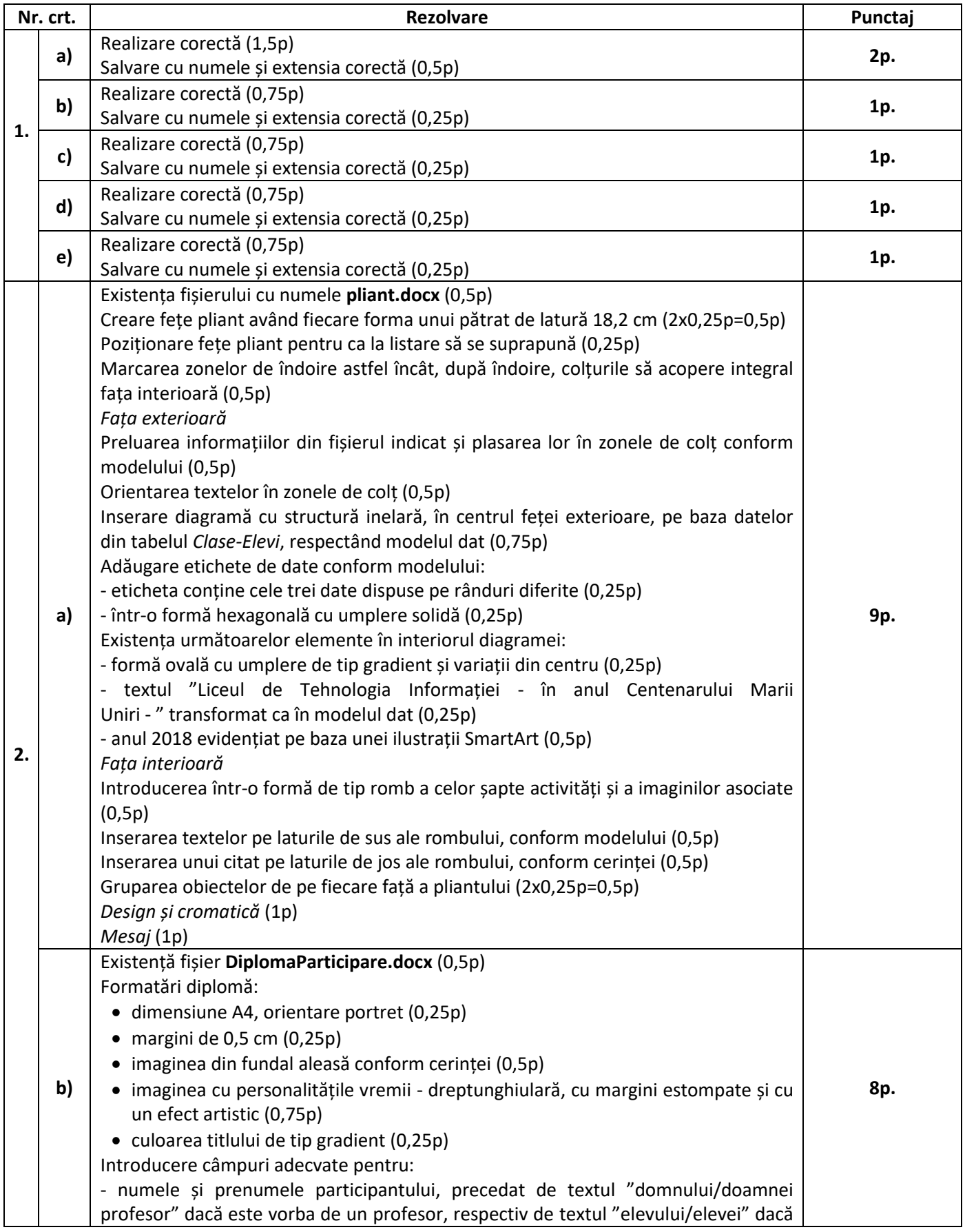

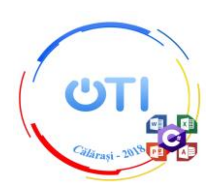

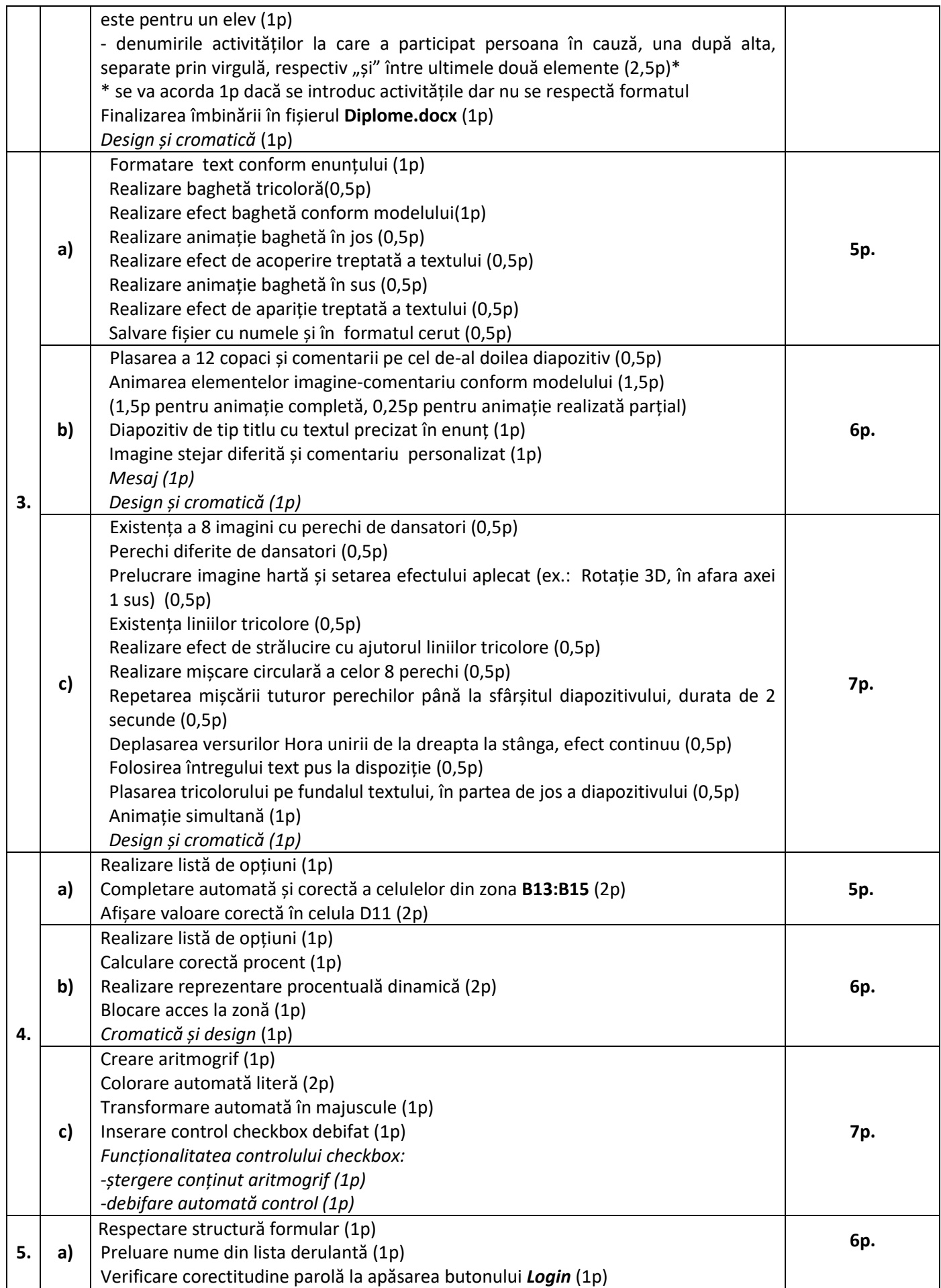

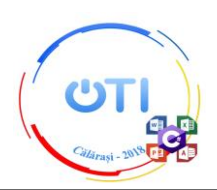

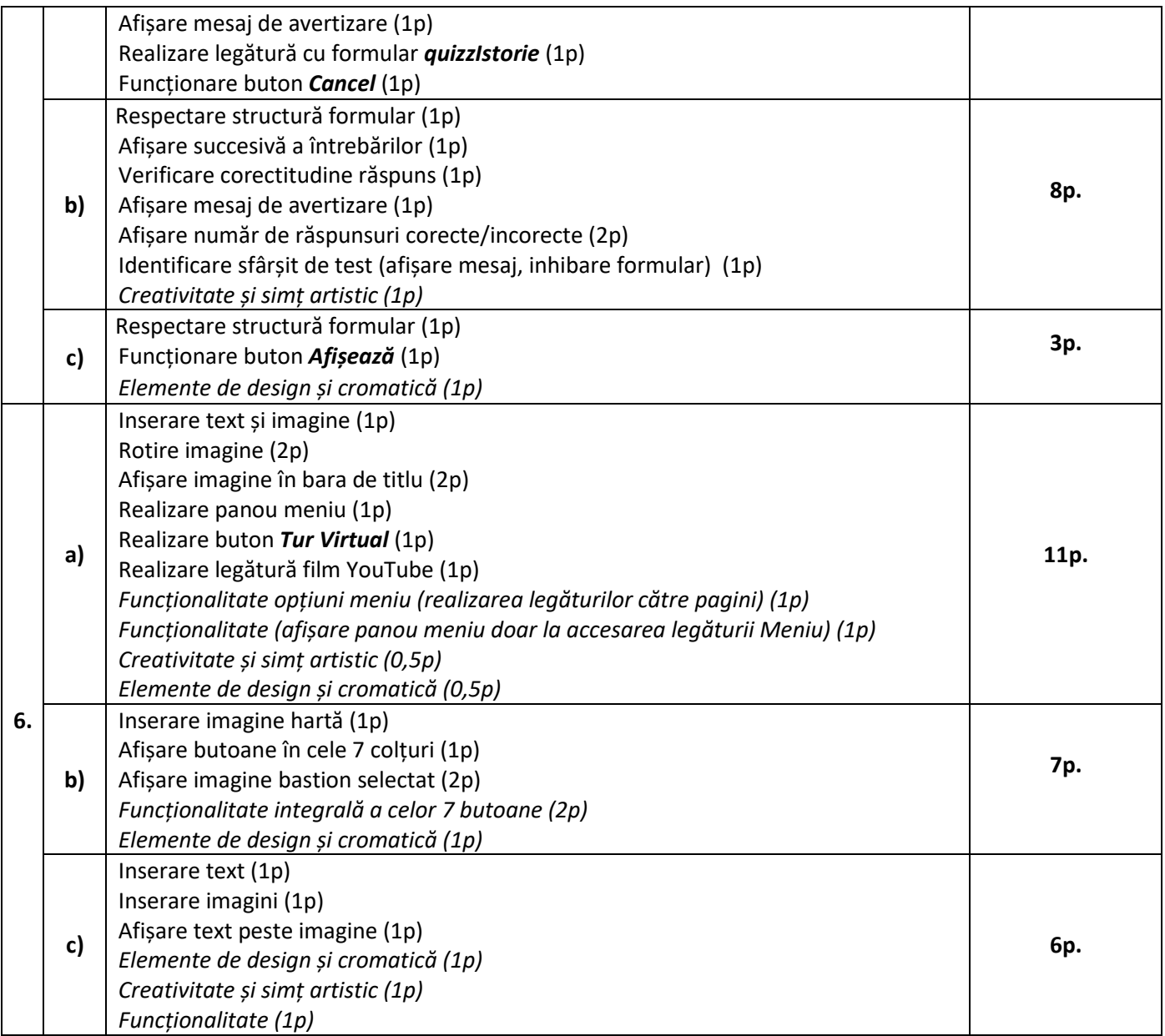